15.Clouds 2 Instability and Stability Wednesday, October 11, 2023 11:26 PM

Today: Clouds - Instability lift mechanism

Admin:

Reading assignment.

Up through Clouds 1 - 5

Clouds First post: Edit your post date and time = your cloud image date and time

Several clicker polls today. Please log in.

• Cloud image submission: Include

 $I$ -Cahvas 1) your edited image

2) your original (unedited) image -

3) the appropriate Skew-T diagram. Also put in your report.

4) a short statement of cloud type and stable or unstable atm. Also put in your report.

5) Post on Flowvis.org. Edit your post date to match your cloud date and time.

6) Later, add your report to your post and in Canvas.

## Clouds = droplets or ice MOVING UPWARDS

 $<$  100 pm particles

Lift mechanisms determine appearance:

- 1. Instability. Yes, basically Rayleigh-Taylor. Denser air sinks etc.
- 2. Orographics: terrain, mountains
- Synoptic scale weather systems. Both at warm and cold fronts; cold air pushes 3. under in a cold front, warm air overruns in a warm front.
- 4. Convergence: shoreline temperature differences

## Instability Backstory: Why is it colder on top of a mountain?

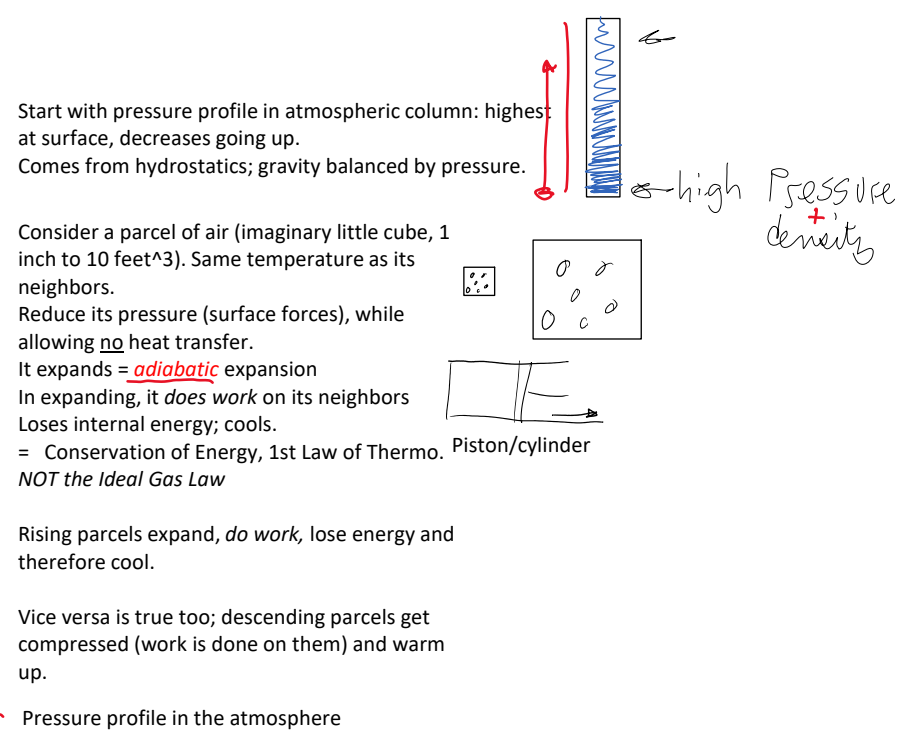

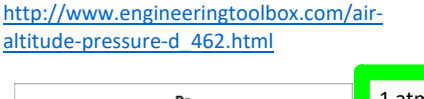

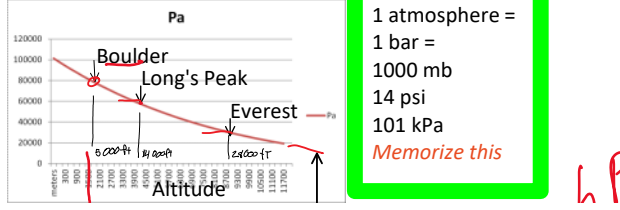

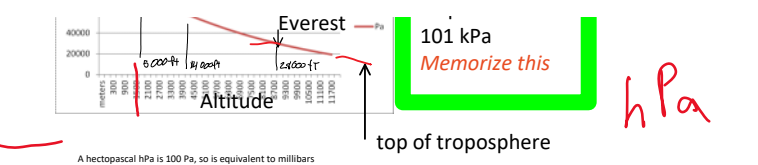

Actual temperature profile in the TROPOSPHERE Comes from *sounding data*; weather balloons

## Sounding Data

Modern radiosondes measure or calculate the following variables:

- [Pressure](http://en.wikipedia.org/wiki/Pressure)
- [Altitude](http://en.wikipedia.org/wiki/Altitude)
- [Geographical position](http://en.wikipedia.org/wiki/Geographic_coordinate_system) ([Latitude](http://en.wikipedia.org/wiki/Latitude)/[Longitude](http://en.wikipedia.org/wiki/Longitude))
- [Temperature](http://en.wikipedia.org/wiki/Temperature)
- [Relative humidity](http://en.wikipedia.org/wiki/Relative_humidity)
- [Wind](http://en.wikipedia.org/wiki/Wind) (both [wind speed](http://en.wikipedia.org/wiki/Wind_speed) and [wind direction](http://en.wikipedia.org/wiki/Wind_direction))
- [Cosmic ray](http://en.wikipedia.org/wiki/Cosmic_ray) readings at high altitude

Pasted from [<http://en.wikipedia.org/wiki/Radiosonde](http://en.wikipedia.org/wiki/Radiosonde)>

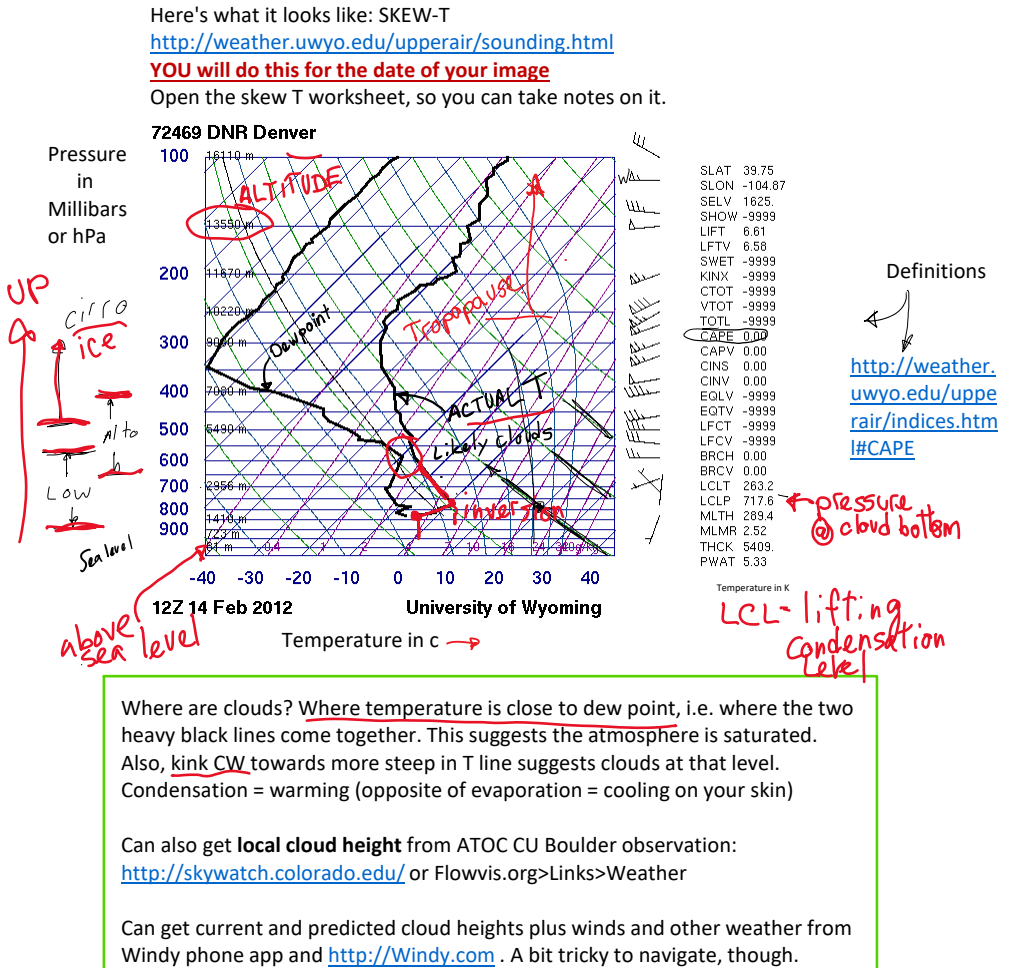

Choose location, then Meteogram tab at bottom.

## NO VERTICAL GRID?

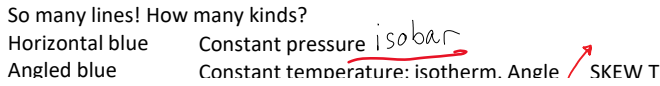

2023 Fall Page 2

NO VERTICAL GRID?

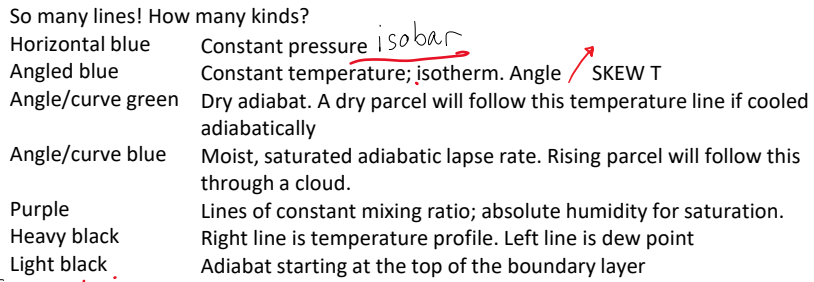

Basics:<http://www.theweatherprediction.com/thermo/skewt/> Skew T Mastery: Free online course from UCAR. <https://www.meted.ucar.edu/lesson/225/login>

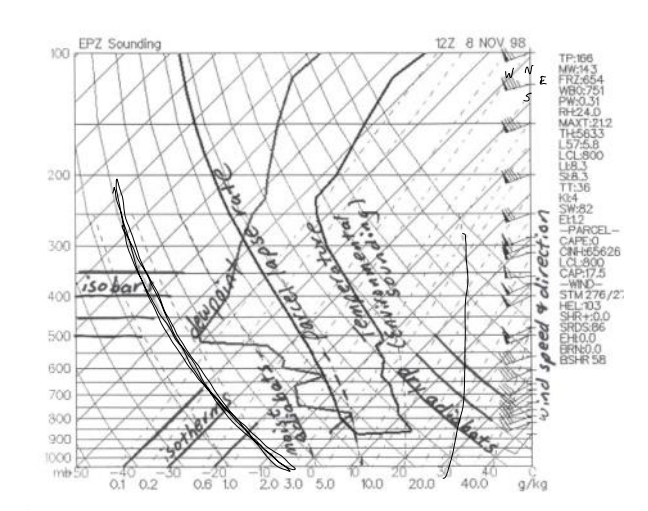

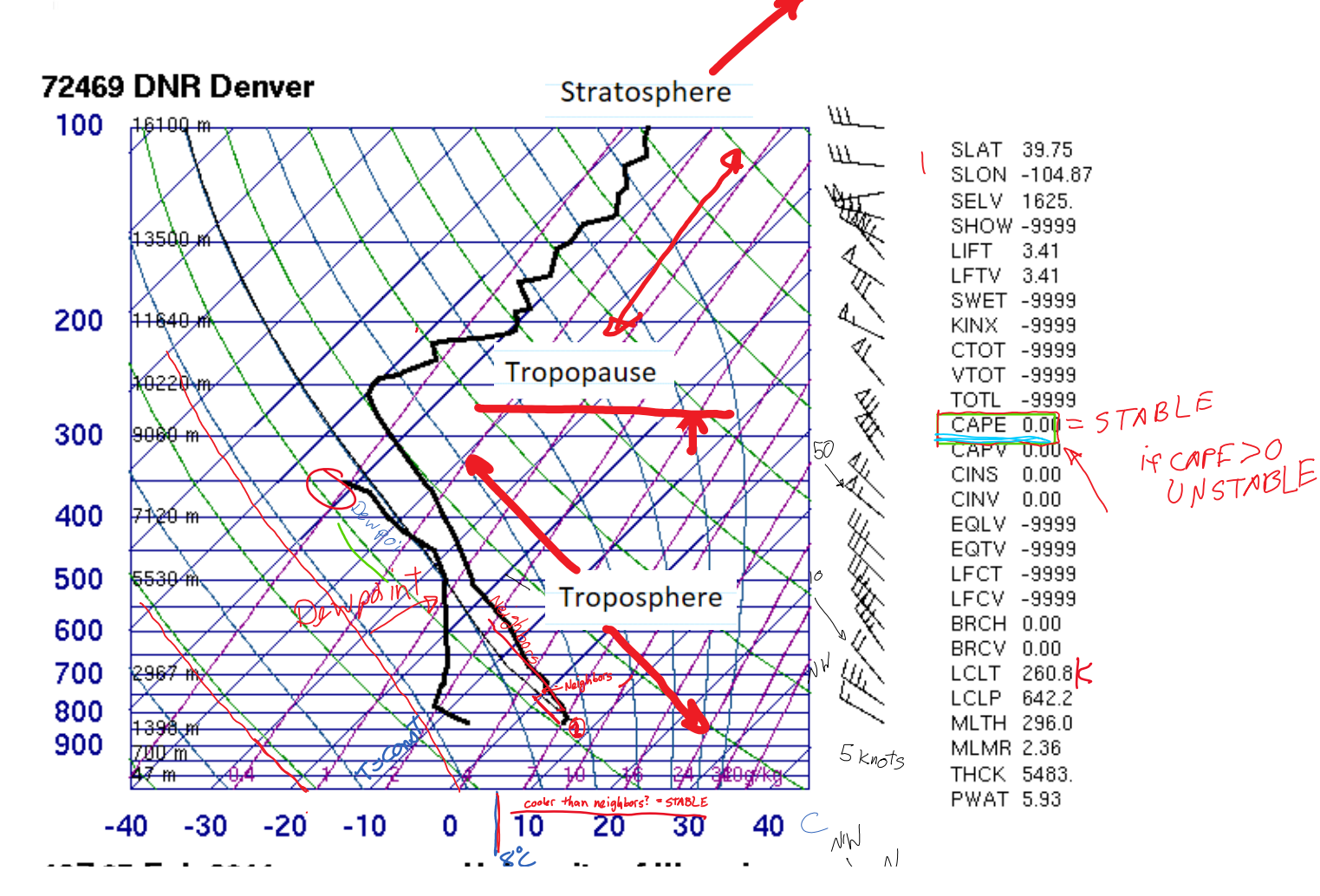

2023 Fall Page 3

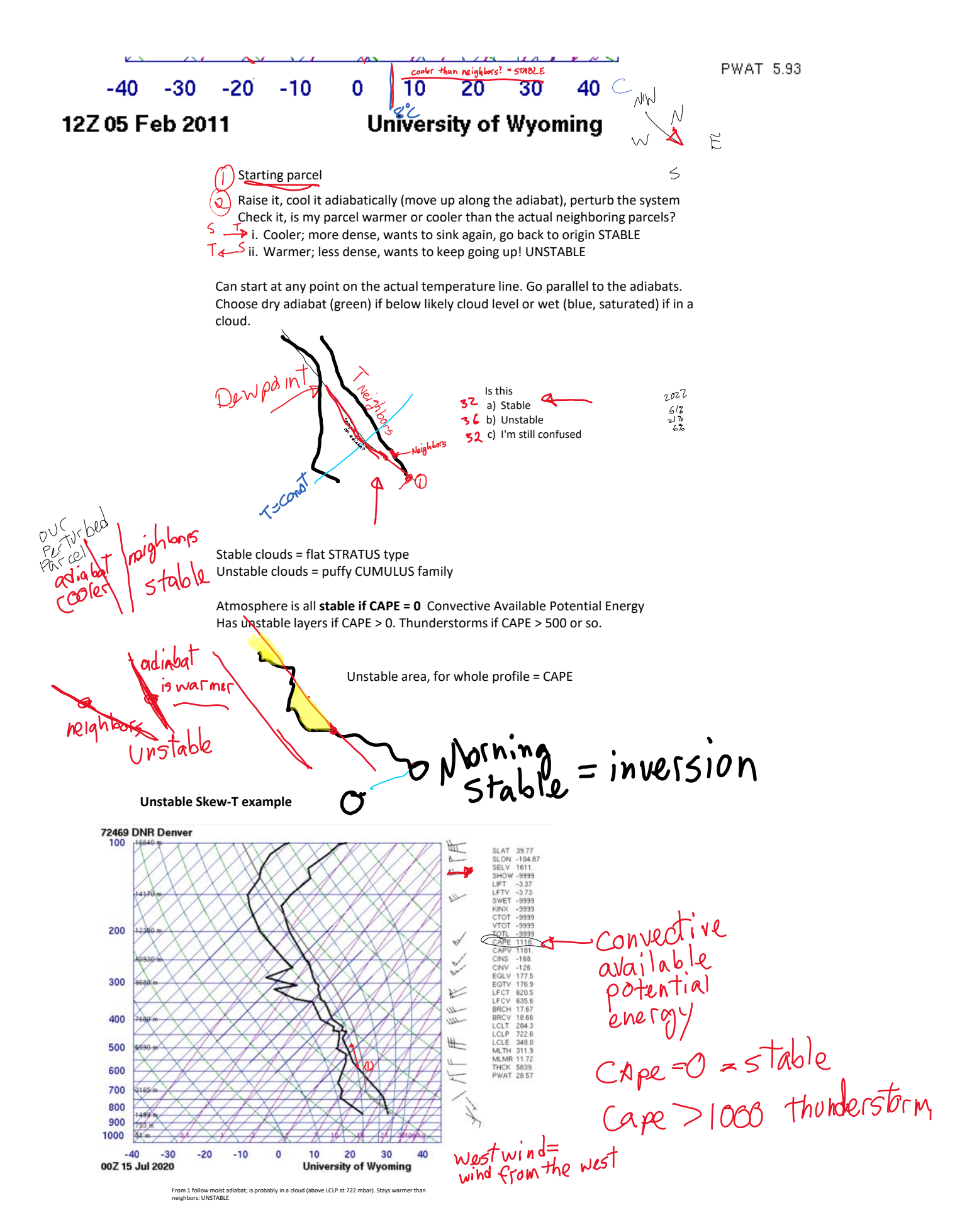

What was the surface weather on a given day?

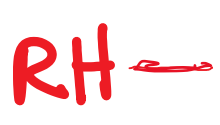

Dew point: Temperature a parcel would have to be cooled to in order to get condensation (dew). ~ Absolute humidity.

Relative humidity: How much water the air currently holds compared to how much it could hold at this temperature. For a given absolute water vapor concentration, RH is high for low temperatures (close to dew point) and low for high temperatures. So T and RH time plots move opposite.

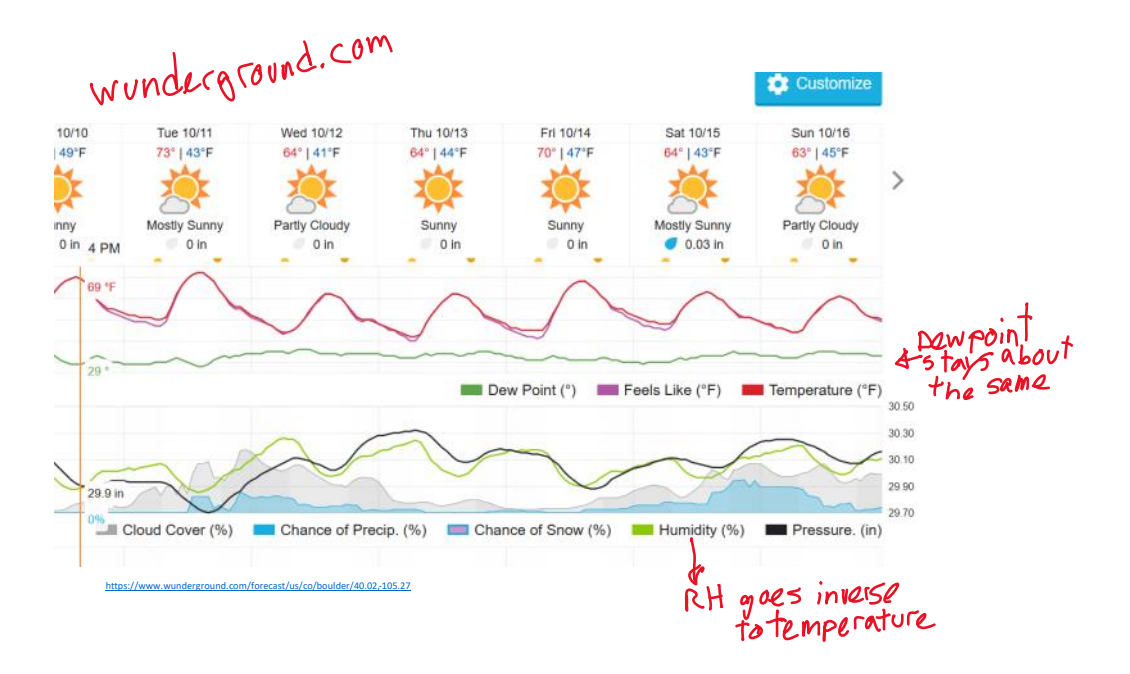

Other info on Skew-T: wind indicators. LCL = lifting condensation level, cumulus have flat bottoms at this altitude.

OK, now look at skew-T for your date:

<http://weather.uwyo.edu/upperair/sounding.html>

2022 Yes, I got my skew T No, just haven't tried yet failed rdinated / I Skew-T Times: Skew-T download tips:

Z indicates Zulu time = UTC = GMT = Greenwich Mean Time = Time at date line in England.

> 12Z, Feb 14 =  $\sim$ 6 am Feb 14 here. Sunrise. 00Z, Feb 1**5** = ~6 **p**m Feb 14 here. Sunset.

- 1. Choose closest location and date/time. 12z month/day X is the 6 am sounding, 00z X+1 is the 6 pm
- sounding for date X
- 2. Choose plot, not text
- 3. Will open in next browser tab

over<br>Jote

our tomorrow